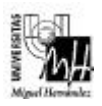

*Ingeniería Industrial*

## INFORMÁTICA APLICADA curso 1999-2000 Examen práctico parcial Grupo 4

Realizar un programa siguiendo el estándar de normalización (cabeceras, comentarios, sintaxis de funciones, ...) que realice las siguientes tareas:

- a) Leer datos por teclado grabando el resultado en un fichero con extensión **.txt** en la carpeta **out** del proyecto. El nombre del fichero donde se guardarán los datos también se introducirá por teclado (sin extensión).
- b) Como datos de entrada se leerán por teclado nombres de alumnos (cadenas de caracteres que puedan contener espacios) y tres notas para cada alumno (que se podrán guardar en un vector de tres números flotantes), hasta que el nombre del alumno sea *fin* en mayúsculas o minúsculas. Sobre los datos leídos se guardará en el fichero un informe con el nombre y la nota media de cada alumno, y en la última línea la nota media de todos los alumnos, con el siguiente formato:

1: nombre\_alumno : nota\_media 2: nombre\_alumno : nota\_media .<br>... ... ... ... ... n: nombre\_alumno : nota\_media nota\_media\_de\_todos\_los\_alumnos

c) Debe indicarse si se ha producido algún error en el proceso.

## **Notas:**

- El programa debe estar estructurado dividiendo cada tarea en funciones.
- *Se recomienda diseñar y comprobar cada función independientemente del resto del programa.*
- Sólo se considerará correcto el programa entregado si funciona correctamente para cualquier entrada del usuario.
- Se entregará una copia en disquette etiquetado con el *nombre, DNI y grupo*, de las siguientes carpetas y ficheros:
	- ß Ficheros de configuración del proyecto (situados en el directorio raíz del proyecto).
	- Carpeta *src* con el código fuente.
	- **Exercise Carpeta** *inc* con el código de cabecera.
	- Carpeta *out* con los ficheros generados.